# **Travel Checklist**

Name of Taveler:

Dates of Travel:

Purpose of Travel:

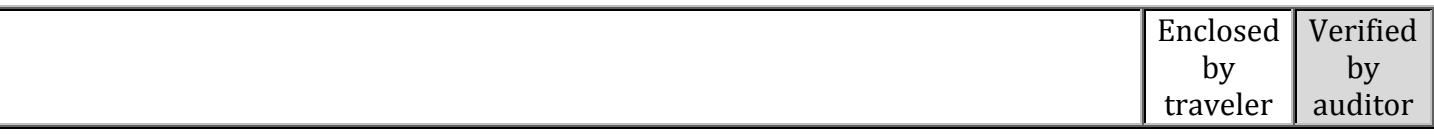

## Documentation Guidelines

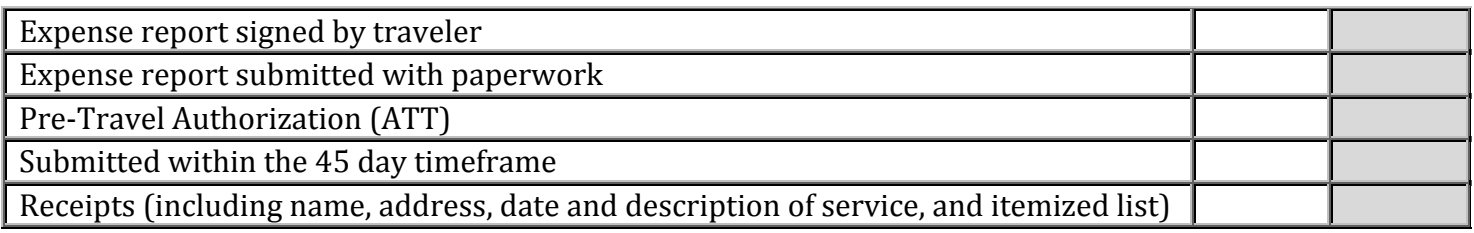

## Airline Travel

| Flight booked more than 14 days in advance                        |  |
|-------------------------------------------------------------------|--|
| If not, attach written explanation for booking delay              |  |
| Lowest Logical Airfare <sup>1</sup> chosen                        |  |
| If Lowest Logical Airfare not chosen, attach written explanation  |  |
| Connecting flight chosen over non-stop <sup>2</sup>               |  |
| Coach airfare chosen                                              |  |
| Business class reimbursable for international flight <sup>3</sup> |  |
| Nonrefundable fare chosen                                         |  |
| Refunable fare chosen if fare does not exceed \$150               |  |
| Baggage check reimbursment <sup>4</sup>                           |  |
| Baggage charges reimbursed for excess weight <sup>5</sup>         |  |
| Receipts (passport fees, airfare, taxi, airport van, etc.)        |  |

<sup>&</sup>lt;sup>1</sup>Lowest Logical Airfare - lower cost of flights should be chosen within two hours before or after the preferred flight time when the alternative flight saves \$200 or more round trip

choose connection; not required if connection requires change of airline

 

<sup>&</sup>lt;sup>2</sup>If connection does not add more than 2 hours to travel time and connection saves \$200 or more,

<sup>&</sup>lt;sup>3</sup>Business class reimbursable for international flight if nonstop greater than 10 hour flight

<sup>&</sup>lt;sup>4</sup>One piece of checked luggage is reimbursable

<sup>&</sup>lt;sup>5</sup>Reimbursable if business purpose and approved

### Hotel

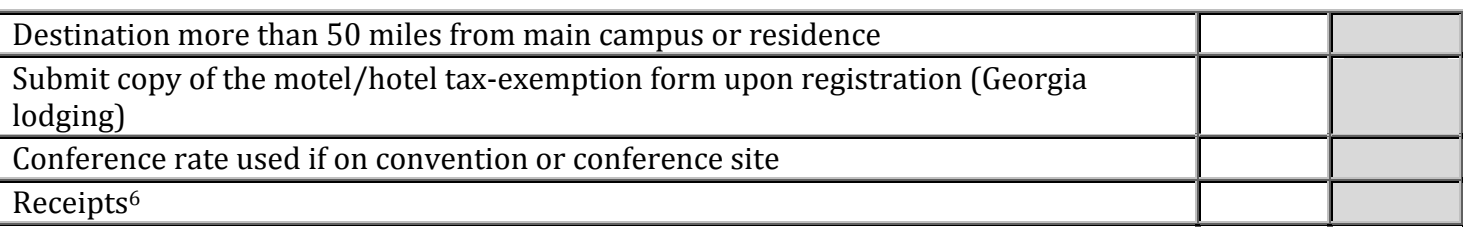

### Meals

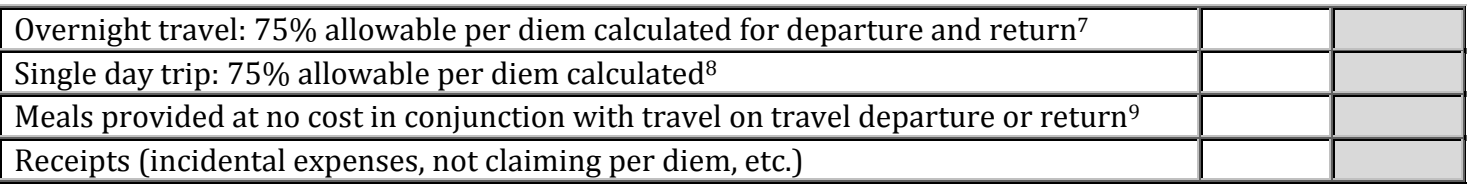

## Ground Transportation/ Rental Car

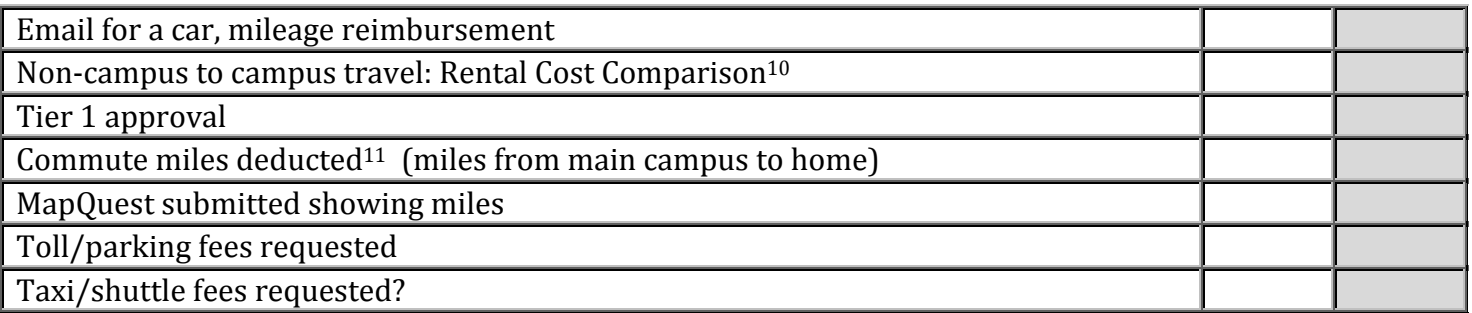

<sup>6</sup> Hotel receipts with zero balance, including room cost, mandatory parking, and taxes ONLY. Express check out will not provide the proper receipt. Hotel incidentals should be placed on credit card. GHC does not reimburse hotel incidentals.

775% of per diem calculated for date of departure and return. For example: if \$28 total reimbursement,  $$28 \times 0.75 = $21$  allowable on travel departure and return day

<sup>8</sup>If continuous travel more than 12 hours or 50 miles from home or **main** campus, follow 75% allowable rule

 

<sup>9</sup>If yes, the full meals per diem reimbursement rate is reduced by the full amount of the appropriate meals after the 75% proration. For example: per diem allows \$28 total reimbursement for the day and if lunch was provided at no cost on a travel departure or return, then the total reimbursable amount for the day would be  $$14$  ( $$28 \times 0.75 - $7$  [for lunch] = \$14)

 $10$  Authorized to use personal vehicle when it is the least expensive option and no temporary vehicle is available, or the supervisor determines in writing that the least expensive option is not efficient. DOAS Fleet Support Services Vehicle Rental Cost Comparison (link on Travel website under 'Transportation-Rental Cars') must be used to determine expense and efficiency PRIOR to travel in order to be granted Tier 1 approval

<sup>11</sup>No commute mileage deduction for travel on weekends, holidays or outside of normal work schedule

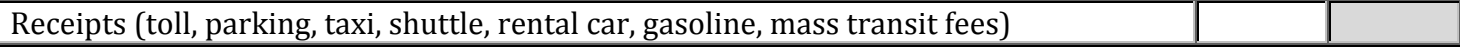

#### Miscellaneous Expenses and Documents

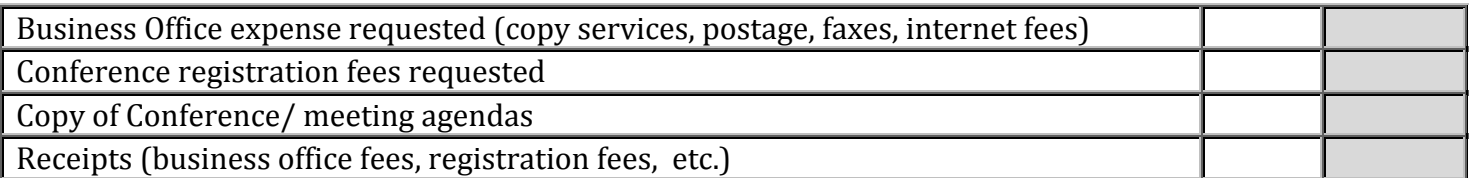

Notes:

\*PLEASE RETURN **ALL** ITEMS MARKED WITHING 45 DAYS OF THE FINAL DAY OF TRAVEL. IT IS IS THE RESPONSIBILITY OF THE TRAVELER TO OBTAIN ALL REQUIRED DOCUMENTS. THE EXPENSE REPORT SHOULD BE COMPLETED IN ITS ENTIRETY WITH ALL SIGNED, ORIGINAL RECEIPTS. SMALL RECEIPTS SHOULD BE COMBINED AND TAPED TO AN 8½ X 11 SHEET OF STANDARD WHITE COMPUTER PAPER, USING PAPER CLIPS TO ATTACH PAGES. DO **NOT** PLACE TAPE OVER DOLLAR AMOUNTS ON RECEIPTS, IT DESTROYS THE PRINT ON RECEIPT PAPER.

I have enclosed all marked items to the Accounting Services auditor, per the instructions listed above.

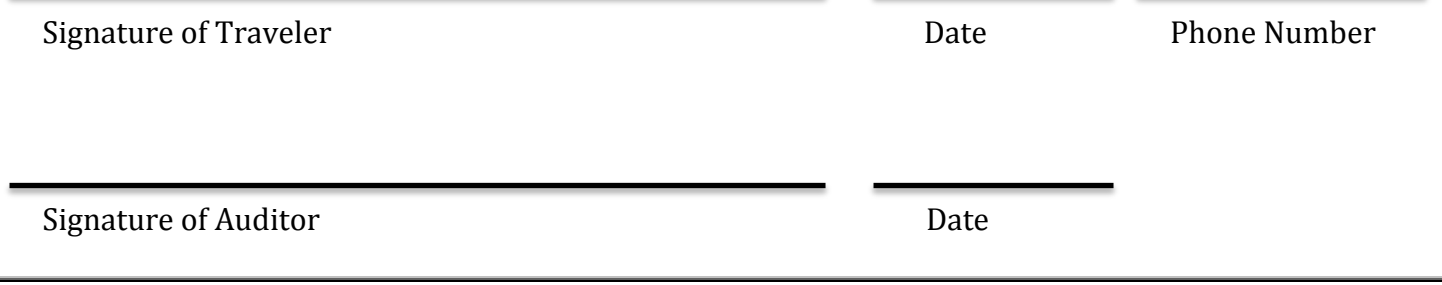